**КОМПАНИЯ** 

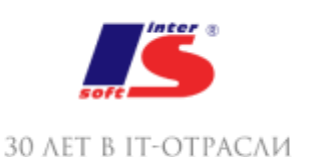

### 1. ОБЩИЕ ПРИНЦИПЫ РАБОТЫ С ФАЙЛАМИ

- Работа с текстовыми файлами
- Работа с файлами dbf
- Документы html
- Извлечение текста

#### 2. ИНТЕРНЕТ ТЕХНОЛОГИИ

- Организация Интернет соединения
- Работа с электронной почтой
- Использование протоколов http, ftp

# 3. ИСПОЛЬЗОВАНИЕ ТЕХНОЛОГИИ OLE, COM

- Работа с Microsoft Excel
- Назначение обработчиков событий на COM объекты
- "1С:Предприятие 8" как OLE сервер
- "1С:Предприятие 8" как COM сервер
- Внешние источники данных

# 4. ОРГАНИЗАЦИЯ СВЯЗИ WEB ПРИЛОЖЕНИЯ С ИНФОРМАЦИОННОЙ БАЗОЙ "1С:ПРЕДПРИЯТИЕ"

5. XML

- XML документ
- Базовые средства работы с XML
- XML сериализация
- Типы данных
- Сложные типы
- DOM модель работы с XML документами
- Xsl преобразование (XSLT)
- XDTO
- Импорт, экспорт схем XML
- Программное создание фабрики XDTO
- "Смешанная" модель в XDTO

#### 6. МЕХАНИЗМ WEB СЕРВИСОВ

- Создание WEB-сервисов "1С:Предприятие"
- Использование WEB-сервисов, опубликованных сторонними поставщиками
- REST web сервисы

#### 7. ПЛАНЫ ОБМЕНА

- Первое знакомство
- Универсальный обмен
- Распределенные базы данных

#### 8. КОНФИГУРАЦИЯ "КОНВЕРТАЦИЯ ДАННЫХ"

- Общие принципы
- Настройка правил обмена
- Перенос данных идентичных объектов
- Перенос данных объектов с различной структурой
- Перенос остатков

### 9. МОБИЛЬНАЯ ПЛАТФОРМА

- Введение (выдержки с "http://v8.1c.ru/overview/Term\_000000818.htm")
- Разработка базы данных
- Предварительная настройка
- Сборка мобильного приложения
- Тестирование приложения

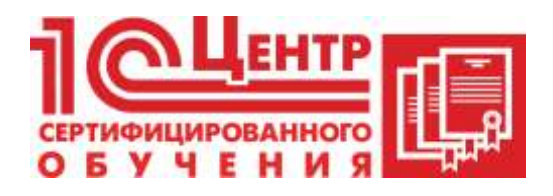

Учебный центр

Адрес: Краснодар, ул. Бабушкина , 252, 7 этаж

Телефон: +7 (861) 298-06-70 (доб. 4)

Email: cso@inter-soft.ru